# Using Skyward and OnSync together to make your life a little bit easier

OnDataSuite 2021 Conference March 30 9:00 – 9:45 a.m.

**CLINT YORK – Belton ISD** 

#### About me ...

Raised in Robinson, TX Blue and white and "rockets never quit" will always be a part of me

Grad of SWTSU B.S. in Education (Math, Comp. Science)

17 years in Information Technology EDS (10), McLane Co. (2), IBM (5)

8 years as Teacher/Coach here in Belton ISD

2013 HS PEIMS Coordinator, master scheduler, front office manager

2017 to present – district PEIMS Manager

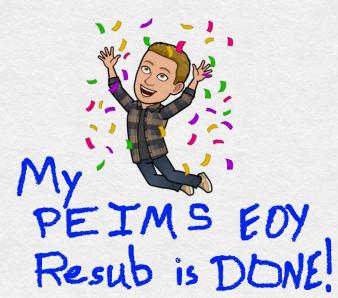

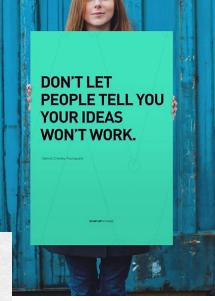

## Overview

This side of the line represents your district's network

#### Skyward

- 1. Create your templates for all the steps you need to run to produce your XML files
- 2. Test that this set of templates works as expected AND note how long each step needs to complete
- Configure these to run 3. as skyward scheduled tasks
- 4. Last step places the XML files into a network folder/location

**FTP** 

This side of the line represents OnData's network

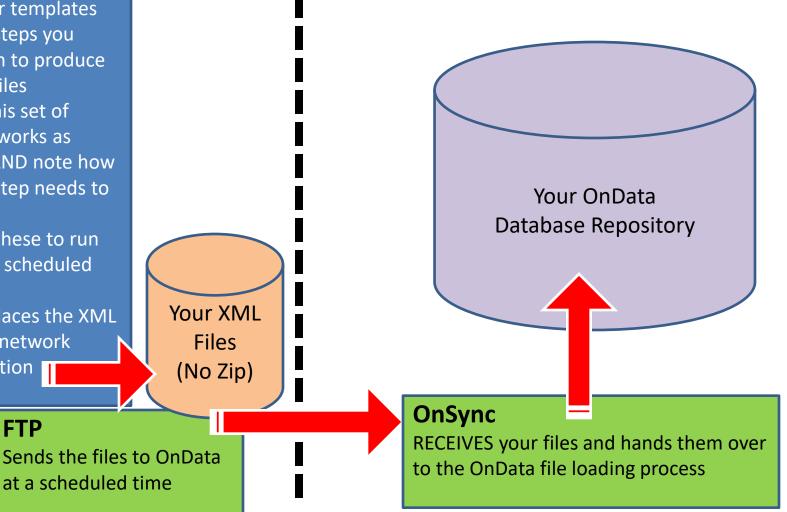

## Prereqs

You'll need to contact OnData Support and work with your Tech team/person to get the FTP details coordinated on both sides.

Show live shot of File Center > OnSync

And discuss ... also point out College Board info

## Part 1

#### **Setting up your Skyward templates**

#### Step 1 – clear "maintain" area

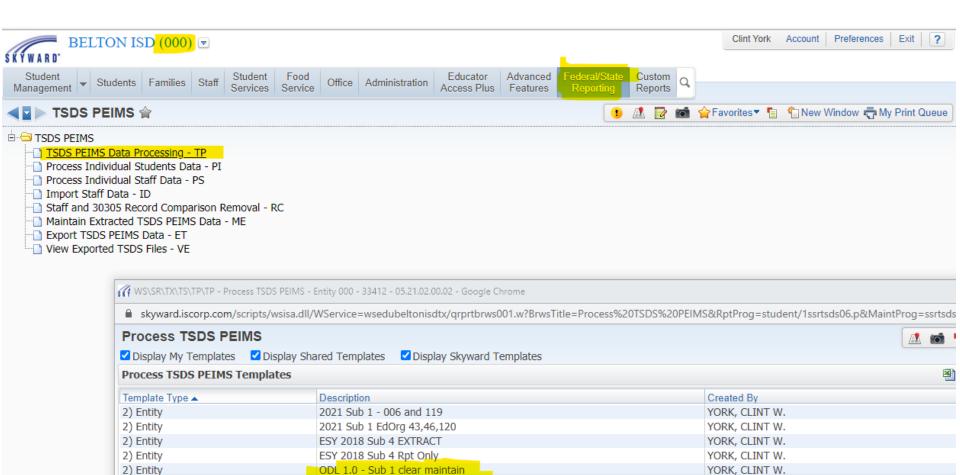

YORK, CLINT W.

YORK, CLINT W.

YORK, CLINT W.

YORK, CLINT W.

VODIC CLINE W

ODL 1.0 - Sub 3 clear maintain

ODL 2.0 - Sub 1 extract OnData

ODL 5.0 - Sub 3 extract OnData

Cult 1 and a 20000 man

Sub 1

2) Entity

2) Entity

2) Entity

2) Entity

D) Earlie

Make a note of how long it takes for this to complete

(30 minutes for us)

| Femplate Settings                                                                                                    |   |      | Sa     | ave  |
|----------------------------------------------------------------------------------------------------|---|------|--------|------|
|                                                                                                    |   |      | Save a | nd I |
| * Template Description: ODL 1.0 - Sub 3 clear maintain<br>✓ Share with other users in entity 000                                                                                                    |   |      | B      | ack  |
| Print Greenbar                                                                                                    |   |      |        |      |
| This template is used by a scheduled or monitored task. Changing this template will affect the task.                                                                                                    |   |      |        |      |
| Report Ranges                                                                                                    |   |      |        |      |
| School Year: 2021 Submission Period: Submission 3                                                                                                    |   |      |        |      |
| Report Type:  Remove Data    Print Rules:  A11    Print Errors Only                                                                                                    |   |      |        |      |
| Entity Selection                                                                                                    |   |      |        |      |
| 001 - BELTON HIGH SCHOOL                                                                                                    |   |      |        |      |
| 006 - BELL CO J J A E P                                                                                                    |   |      |        |      |
| 010 - LAKE BELTON HIGH SCHOOL                                                                                                    |   |      |        |      |
| Entities                                                                                                    |   |      |        |      |
|                                                                                                    |   |      |        |      |
|                                                                                                    |   |      |        |      |
| Student Ranges                                                                                                    |   |      |        |      |
| Student Ranges           Deselect         Deselect           All         Education Organization Category                                                                                                    |   |      |        |      |
| Select All       Deselect<br>All         Education Organization Category         ✓ (10010) District / LEA       ✓ (10020) Campus / School                                                                                                    |   |      |        |      |
| Select All       Deselect<br>All         Education Organization Category         ✓ (10010) District / LEA       ✓ (10020) Campus / School         ✓ (10040) Class Period       ✓ (10050) Master Schedule                                                                                                    |   |      |        |      |
| Select All       Deselect<br>All         Education Organization Category         ✓ (10010) District / LEA       ✓ (10020) Campus / School                                                                                                    |   |      |        |      |
| Select All       Deselect<br>All         Education Organization Category         ✓ (10010) District / LEA       ✓ (10020) Campus / School         ✓ (10040) Class Period       ✓ (10050) Master Schedule         ✓ (10070) Course       ✓ (10200) Calendar Date                                                                                                    |   |      |        |      |
| Select All       Deselect<br>All         Education Organization Category         (10010) District / LEA       (10020) Campus / School         (10040) Class Period       (10050) Master Schedule         (10070) Course       (10200) Calendar Date         (10200) Reporting Period       (10200) Calendar Date         Student Category       (40110) Student Program                                                                                                    |   |      |        |      |
| Select All       Deselect<br>All         Education Organization Category <sup>(10010)</sup> District / LEA <sup>(10020)</sup> Campus / School <sup>(10070)</sup> Class Period <sup>(10050)</sup> Master Schedule <sup>(10070)</sup> Course <sup>(10020)</sup> Calendar Date <sup>(10020)</sup> Reporting Period <sup>(10020)</sup> Calendar Date <sup>(1000)</sup> Student Category <sup>(10110)</sup> Student Program <sup>(40110)</sup> Student School Association <sup>(40110)</sup> Student Section                                                                                                    |   |      |        |      |
| Select All       Deselect<br>All         Education Organization Category <ul> <li>(10010) District / LEA</li> <li>(10020) Campus / School</li> <li>(10040) Class Period</li> <li>(10050) Master Schedule</li> <li>(10020) Course</li> <li>(10200) Reporting Period</li> </ul> <ul> <li>(10200) Reporting Period</li> <li>(10200) Calendar Date</li> <li>(40100) Basic Information</li> <li>(40110) Student School Association</li> <li>(40110) Student School Association</li> <li>(40110) Student Section</li> <li>(41163) Special Education Program</li> <li>(41169) Career and Technical Program</li> </ul>                                                                                                    | 1 |      |        |      |
| Select All       Deselect<br>All         Education Organization Category       (10020) Campus / School         (10010) District / LEA       (10020) Campus / School         (10040) Class Period       (10050) Master Schedule         (10070) Course       (10200) Calendar Date         (10200) Reporting Period       (10200) Calendar Date         student Category       (40110) Student Program         (40110) Student School Association       (40110) Student Program         (41163) Special Education Program       (41169) Career and Technical Program         (41461) Title I, Part A Program       (42400) Basic Attendance         (42401) Special Programs Attendance       (42405) Special Education Attendance                                                                                                    |   |      |        |      |
| Select All         Deselect<br>All         Deselect<br>All         Education Organization Category <sup>(10010)</sup> District / LEA <sup>(2)</sup> (10020) Campus / School <sup>(10040)</sup> Class Period <sup>(10050)</sup> Master Schedule <sup>(10070)</sup> Course <sup>(10070)</sup> Course <sup>(10070)</sup> Course <sup>(10070)</sup> Course <sup>(10070)</sup> Calendar Date <sup>(10070)</sup> Category <sup>(10070)</sup> Category <sup>(10070)</sup> C     |   |      |        |      |
| Select All       Deselect<br>All         Education Organization Category       (10020) Campus / School         (10010) District / LEA       (10020) Campus / School         (10040) Class Period       (10050) Master Schedule         (10070) Course       (10200) Calendar Date         (10200) Reporting Period       (10200) Calendar Date         Student Category       (40110) Student School Association         (40110) Student School Association       (40110) Student Program         (41163) Special Education Program       (41169) Career and Technical Program         (42401) Special Programs Attendance       (42400) Basic Attendance         (42410) Career and Technical Education Attendance       (42500) Flexible Attendance         (42505) Special Education Flexible Attendance       (42510) Career and Technical Flexible                                                                                                    |   | ance |        |      |
| Select All         Deselect<br>All         Deselect<br>All         Education Organization Category <sup>(10010)</sup> District / LEA <sup>(2)</sup> (10020) Campus / School <sup>(10040)</sup> Class Period <sup>(10050)</sup> Master Schedule <sup>(10070)</sup> Course <sup>(10070)</sup> Course <sup>(10070)</sup> Course <sup>(10070)</sup> Course <sup>(10070)</sup> Calendar Date <sup>(10070)</sup> Category <sup>(10070)</sup> Category <sup>(10070)</sup> C     |   | ance |        |      |
| Select All       Deselect<br>All         Education Organization Category       (10020) Campus / School         (10010) District / LEA       (10020) Campus / School         (10040) Class Period       (10050) Master Schedule         (10070) Course       (10200) Calendar Date         (10200) Reporting Period       (10200) Calendar Date         Student Category       (40100) Basic Information         (40110) Student School Association       (40110) Student Program         (41163) Special Education Program       (41169) Career and Technical Program         (42401) Special Programs Attendance       (42400) Basic Attendance         (42410) Career and Technical Education Attendance       (42500) Flexible Attendance         (42505) Special Education Flexible Attendance       (42510) Career and Technical Flexible         (42600) Student Truancy       (43415) Course Completion                                                                                                    |   | ance |        |      |
| Select All       Deselect<br>All         Education Organization Category <sup>(10010)</sup> District / LEA <sup>(2)</sup> (10020) Campus / School <sup>(10010)</sup> Class Period <sup>(10010)</sup> Course <sup>(10020)</sup> Course <sup>(10020)</sup> Course <sup>(10020)</sup> Course <sup>(10020)</sup> Course <sup>(10020)</sup> Course <sup>(10020)</sup> Reporting Period <sup>(10020)</sup> Reporting Period <sup>(10020)</sup> Reporting Period <sup>(10020)</sup> Reporting Period <sup>(10020)</sup> Reporting Period <sup>(10020)</sup> Reporting Period <sup>(10020)</sup> Reporting Period <sup>(10020)</sup> Reporting Period <sup>(10020)</sup> Reporting Period <sup>(10020)</sup> Reporting Period <sup>(10020)</sup> Reporting Period <sup>(10020)</sup> Reporting Period <sup>(10000)</sup> Student School Association <sup>(40110)</sup> Student Section <sup>(41163)</sup> Special Education Program <sup>(41461)</sup> Title I, Part A Program <sup>(42400)</sup> Student Truancy                                                                                                    |   | ance |        |      |
| Select All         Deselect<br>All         Deselect<br>All         Education Organization Category <sup>(10010)</sup> District / LEA <sup>(2)</sup> (10020) Campus / School <sup>(10040)</sup> Class Period <sup>(10050)</sup> Master Schedule <sup>(10070)</sup> Course <sup>(10070)</sup> Course Completion <sup>(10070)</sup> Course <sup>(10070)</sup> Course <sup>(10070)</sup> C |   | ance |        |      |

### Step 2 – run Pass/Fail indicators

| vs002.w                             |
|-------------------------------------|
| vc002 w                             |
| VS002.VV                            |
|                                     |
| ministration Educator<br>Access Plu |
| Setup                               |
| - EC Setup                          |
| - EC 🛛 😭                            |
| D Setup                             |
| <b>^</b>                            |
|                                     |
| sts - AR 👘                          |
|                                     |
| t :<br>s -<br>S<br>E                |

| Set Pass/Fail Credit Indicators |                                   |                                 |      |          |                         |  |  |
|---------------------------------|-----------------------------------|---------------------------------|------|----------|-------------------------|--|--|
| Display My Ten                  | nplates 🛛 🗹 Display Shared Templa | ates 🛛 🗹 Display Skyward Templa | ates |          |                         |  |  |
| Set Pass/Fail C                 | redit Indicators Templates        |                                 |      | ۵,       | Run                     |  |  |
| Template Type 🔺                 | Description                       | Created By                      |      |          | <u>A</u> dd             |  |  |
| 2) Entity                       | ODL 2.0 - Sub3 pass/fail indic    | YORK, CLINT W.                  |      | <b>^</b> | Edit                    |  |  |
| 2) Entity                       | P/F 001 005 043 044 045           | YORK, CLINT W.                  |      |          | Clone                   |  |  |
| 2) Entity                       | P/F HS only                       | YORK, CLINT W.                  |      |          |                         |  |  |
| 2) Entity                       | P/F ind with + sign 001 only      | YORK, CLINT W.                  |      |          | Delete                  |  |  |
| 2) Entity                       | pass fail 001 005 044 045         | YORK, CLINT W.                  |      |          |                         |  |  |
| 2) Entity                       | pass fail HS's & MS's             | YORK, CLINT W.                  |      |          | Scheduled               |  |  |
|                                 |                                   |                                 |      |          | Tasks (1)               |  |  |
|                                 |                                   |                                 |      |          | Monitoring<br>Tasks (0) |  |  |
|                                 |                                   |                                 |      |          | Back                    |  |  |

🕻 🗖 🍉 Utilities 😭 Go to Student Codes - CO Go to Student Configuration - CF 🖻 🗁 Utilities - UT Merge Student Records - MS Student Mass Change - MC Mass Change Relationships - CR Mass Remove Vehicle Information - MR Mass Add Students to an Entity - MA Student Current Year Member Mass Change - MM Student Graduation Date Mass Create/Change - GD Mass Assign Student Advisors by Course or Class Period - SA Mass Assign Student Homeroom - SH Mass Delete Portfolio Attachments - PA Student Distribution Options - DO Mass Change Lunch Codes - LC Mass Delete Student Reason Codes - RC Other ID-Conversion Utilities - OC Mass Change Entry Withdrawal Records - EW 🕒 Mass Assign Languages - AL Mass Delete Entry/Withdrawal Records - DE Mass Assign Transportation Category - TC Student Change History - CH Permit Code Exception Utility - PC Picture Importer - PM - Portfolio Importer - PI Mass Change Categories - EC 🗄 🗀 Projected Enrollment Utilities - PE E Race Code Verification Utilities - RV 🚊 🗁 Texas Mass Change Process - TM Title 1 - Part A - TP Calculate Vocational Education Contact Hours - CV Adjust Bil/ESL Records for DAEP Absences - AB Set CTE Indicator - SC Set Pass/Fail Credit Indicators - SP Mass Create of Special Program Withdrawal Records - WR 🗋 Mass Copy Title I - Part A - TI

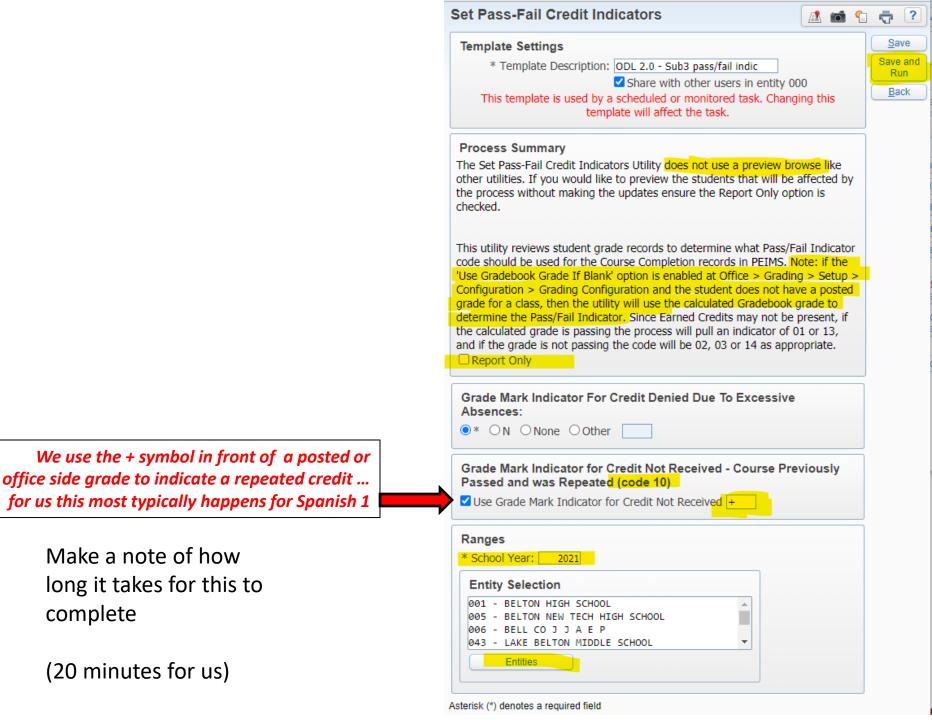

| My Print Queue                   | My Print Queue - Clint York |                                                                          |       |             |           |                 |        |  |  |
|----------------------------------|-----------------------------|--------------------------------------------------------------------------|-------|-------------|-----------|-----------------|--------|--|--|
| Views: General V Filters: York V |                             |                                                                          |       |             |           |                 |        |  |  |
| Date 👻                           | Time                        | Report Description                                                       | Class | Wait List # | Status    | Time Processing | Format |  |  |
| 02/26/2021 Fri                   | 4:14 PM                     | Set Pass/Fail Credit Indicators - ODL 2.0 - Sub3 pass/fail indic (Excel) |       |             | Completed | 00:01:14        | EXCEL  |  |  |
| 02/26/2021 Fri                   | 3:55 PM                     | Set Pass/Fail Credit Indicators - ODL 2.0 - Sub3 pass/fail indic         |       |             | Completed | 00:17:46        | PDF    |  |  |
| 02/26/2021 Fri                   | 2:34 PM                     | Process TSDS PEIMS - ODL 1.0 - Sub 3 clear maintain                      |       |             | Completed | 00:27:28        | PDF    |  |  |

Analyze this data in Excel ... looking for possible problems

- Blank pass/fail indicators
- Are your ELEM all showing 13's and 14's
- Are your SECONDARY not showing 13's and 14's
- Do you have any 10's ? Should you have some 10's ?
- Review all those that are not a normal old pass or fail

### **Step 3 – Daily Register (attendance)**

| agement Students Families Staff Services Se                                                                                                    | Advanced Office Administration Access Plus Features                                   | Reporting Reports                                                                                                    |                                            |
|----------------------------------------------------------------------------------------------------|---------------------------------------------------------------------------------------|----------------------------------------------------------------------------------------------------|--------------------------------------------|
|                                                                                                    |                                                                                       |                                                                                                    |                                            |
| NCLB Reports - NC                                                                                                    | Ist (000) ▼                                                                           | ts - OE                                                                                                    |                                            |
| Student<br>Management ▼ Student<br>▼ ► Reports ☆<br>□ C→ Attendance - AT                                                                             | rs Families Staff Student Food Office A<br>Services Service Office A                  | Administration Educator Access Plus Advanced Federal/State Reporting Custom Reports                                            | n Q                                        |
| ADA Report - AD     ADA Report - AD     Record of Program     Daily Register - DF     Prexible Attendance     Contact Hours Rep     ADA/FTE Report - | n Activity - RP<br>R Daily Register Daily Register - FA Port - CH Daily Register Temp |                                                                                                    | ates                                       |
| Attendance Works                                                                                                    | sheets - AW<br>formation Listing - SA<br>2) Entity                                    | Description<br>119 EOY DAILY REG<br>2019 1st six weeks<br>2nd Six Weeks<br>Daily Reg ECDS PK EOY<br>Daily Reg EOY - ONE entity | Add<br>Edit<br>Clone<br>Delete<br>Schedule |
|                                                                                                    | 2) Entity                                                                             | Daily Reg EOY one campus                                                                                                    |                                            |

This is the one thing you will have to manually update BEFORE a scheduled run occurs ... OR you just check all six boxes and explain to your people that all future days are being counted as PRESENT (and they probably won't want that).

Make a note of how long it takes for this to complete

(20 minutes for us)

| Daily Register                                                                          |        | 1     | 1      | <b>^</b> | <b>.</b>         |   |
|-----------------------------------------------------------------------------------------|--------|-------|--------|----------|------------------|---|
| Template Settings                                                                       |        |       |        |          | <u>S</u> ave     |   |
| * Template Description: ODL 4.0 - OnData                                                |        |       |        |          | Save an<br>Print | d |
| Share with other users in entity 0                                                      | 00     |       |        |          | Back             | - |
| 🗆 Print Greenbar                                                                        |        |       |        | 1        | <u>D</u> 0000    | - |
| This template is used by a scheduled or monitored task. Changing th<br>affect the task. | is tem | plate | : WIII |          |                  |   |
|                                                                                         |        |       |        |          |                  |   |
| Report Ranges                                                                           |        |       |        |          |                  |   |
| School Year: 2020-2021                                                                  |        |       |        |          |                  |   |
| Entity Selection                                                                        |        |       |        |          |                  |   |
| 1 - BELTON HIGH SCHOOL                                                                  |        |       |        |          |                  |   |
| 5 - BELTON NEW TECH HIGH SCHOOL                                                         |        |       |        |          |                  |   |
| 06 - BELL CO J J A E P<br>10 - LAKE BELTON HIGH SCHOOL ▼                                |        |       |        |          |                  |   |
| Print guardian detail:                                                                  |        |       |        |          |                  |   |
| Print signature page:                                                                   |        |       |        |          |                  |   |
| Name of county: BELL                                                                    |        |       |        |          |                  |   |
| Name of registrar: CLINT YORK                                                           |        |       |        |          |                  |   |
| Build PEIMS/ECDS records: 🗹 Local ID: Other ID 🗸                                        |        |       |        |          |                  |   |
| Print entity totals:<br>Low High                                                        |        |       |        |          |                  |   |
| Grade/Grad Yr: 9999 0000                                                                |        |       |        |          |                  |   |
|                                                                                         |        |       |        |          |                  |   |
| Penerting Paried Selection                                                              |        |       |        |          |                  |   |
| Reporting Period Selection Print? Prd Cutoff Date ?                                     |        |       |        |          |                  |   |
|                                                                                         |        |       |        |          |                  |   |
|                                                                                         |        |       |        |          |                  |   |
|                                                                                         |        |       |        |          |                  |   |
| 4 02/26/2021                                                                            |        |       |        |          |                  |   |
|                                                                                         |        |       |        |          |                  |   |
|                                                                                         |        |       |        |          |                  |   |
| Note: This report will print in landscape when the number of                            | days   | in a  |        |          |                  |   |
| reporting period is 36 or greater.                                                      |        |       |        |          |                  |   |
| Asterisk (*) denotes a required field                                                   |        |       |        |          |                  |   |

### Step 4 – Extract data to maintain

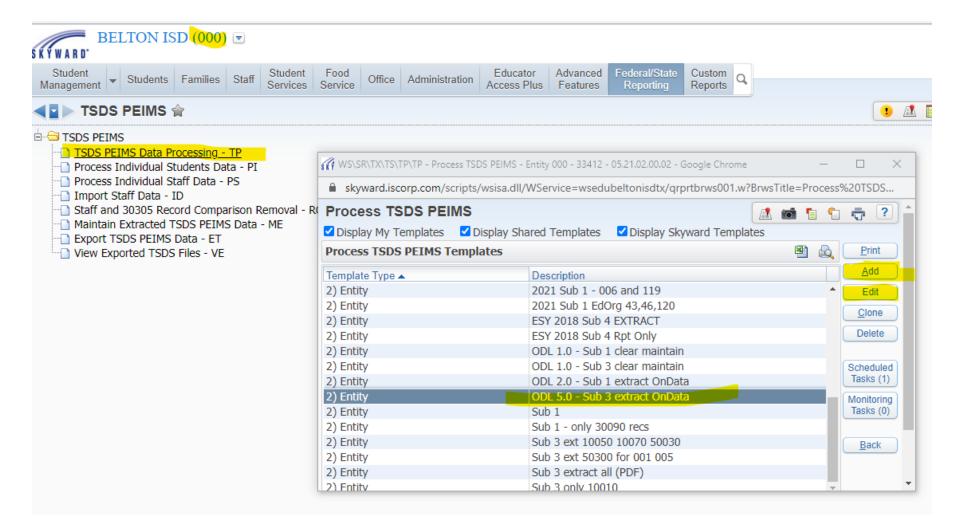

Make a note of how long it takes for this to complete

(60 minutes for us)

| rocess PEIMS Data                                                                                                    |       |   | 1    | 1 0       |   |
|----------------------------------------------------------------------------------------------------|-------|---|------|-----------|---|
| emplate Settings                                                                                                    |       |   | -    | Save      | 5 |
| * Template Description: ODL 5.0 - Sub 3 extract OnData                                                                                                    |       |   | Save | and Print |   |
| Share with other users in entity 000                                                                                                    |       |   | E    | Back      | J |
| Print Greenbar                                                                                                    |       |   |      |           |   |
| This template is used by a scheduled or monitored task. Changing this template will a the task.                                                                                                    | ffect |   |      |           |   |
| eport Ranges                                                                                                    |       |   |      |           |   |
| School Year: 2021 Submission Period: Submission 3                                                                                                    | ~     |   |      |           |   |
| Report Type: Extract Data   Print Rules: All                                                                                                    |       | ~ |      |           |   |
| Process as Excel Document                                                                                                    |       | _ |      |           |   |
| Entity Selection                                                                                                    |       |   |      |           |   |
| 001 - BELTON HIGH SCHOOL                                                                                                    |       |   |      |           |   |
| 006 - BELL CO J J A E P                                                                                                    |       |   |      |           |   |
| 010 - LAKE BELTON HIGH SCHOOL                                                                                                    |       |   |      |           |   |
|                                                                                                    |       |   |      |           |   |
| Entities                                                                                                    |       |   |      |           |   |
| Entities                                                                                                    |       |   |      |           |   |
| Entities<br>Student Ranges                                                                                                    |       |   |      |           |   |
| Student Ranges                                                                                                    |       |   |      |           |   |
| Student Ranges Campus of Disciplinary Assignment: School  Select All Deselect                                                                                                    |       |   |      |           |   |
| Student Ranges<br>Campus of Disciplinary Assignment: School                                                                                                    |       |   |      |           |   |
| Student Ranges<br>Campus of Disciplinary Assignment: School ✓<br>Select All Deselect<br>All<br>Education Organization Category                                                                                                    |       |   |      |           |   |
| Student Ranges         Campus of Disciplinary Assignment: School         Select All         Deselect         All    Education Organization Category                                                                                                    |       |   |      |           |   |
| Student Ranges         Campus of Disciplinary Assignment: School         Select All         Deselect         All         Education Organization Category         (10010) District / LEA         (10020) Campus / School         (10040) Class Period                                                                                                    |       |   |      |           |   |
| Student Ranges         Campus of Disciplinary Assignment: School         Select All         Deselect         All         Education Organization Category         (10010) District / LEA         (10040) Class Period         (10070) Course                                                                                                    |       |   |      |           |   |
| Student Ranges         Campus of Disciplinary Assignment: School         Select All         Deselect         All         Education Organization Category         (10010) District / LEA         (10020) Campus / School         (10040) Class Period                                                                                                    |       |   |      |           |   |
| Student Ranges         Campus of Disciplinary Assignment: School         Select All         Deselect         All         Education Organization Category         (10010) District / LEA         (10040) Class Period         (10070) Course                                                                                                    |       |   |      |           |   |
| Student Ranges         Campus of Disciplinary Assignment: School         Select All         Deselect         All         Education Organization Category         (10010) District / LEA         (10040) Class Period         (10070) Course         (10200) Reporting Period         Student Category         (40110) Basic Information         (40110) Student Program                                                                                                    |       |   |      |           |   |
| Student Ranges         Campus of Disciplinary Assignment: School         Select All         Deselect         All         Education Organization Category         (10010) District / LEA         (10040) Class Period         (10070) Course         (10200) Reporting Period         Student Category         (40110) Basic Information         (40110) Student Program         (40110) Student School Association                                                                                                    |       |   |      |           |   |
| Student Ranges         Campus of Disciplinary Assignment: School         Select All         Deselect         All         Education Organization Category         (10010) District / LEA         (10040) Class Period         (10070) Course         (10200) Reporting Period         Student Category         (40110) Student School Association         (40110) Student School Association         (40110) Student Section         (41163) Special Education Program                                                                    |       |   |      |           |   |
| Student Ranges         Campus of Disciplinary Assignment:         Select All         Deselect         All         Education Organization Category         (10010) District / LEA         (10040) Class Period         (10070) Course         (10200) Reporting Period         Student Category         (40110) Student School Association         (40110) Student School Association         (41163) Special Education Program         (41461) Title I, Part A Program                                                                   |       |   |      |           |   |
| Student Ranges         Campus of Disciplinary Assignment:         Select All         Deselect         All         Education Organization Category         (10010) District / LEA         (10040) Class Period         (10070) Course         (10200) Reporting Period         Student Category         (40110) Student School Association         (40110) Student School Association         (41163) Special Education Program         (41461) Title I, Part A Program         (42600) Student Truancy         (43415) Course Completion |       |   |      |           |   |
| Student Ranges         Campus of Disciplinary Assignment:         Select All         Deselect         All         Education Organization Category         (10010) District / LEA         (10040) Class Period         (10070) Course         (10200) Reporting Period         Student Category         (40110) Student School Association         (40110) Student School Association         (41163) Special Education Program         (41461) Title I, Part A Program                                                                   |       |   |      |           |   |
| Student Ranges         Campus of Disciplinary Assignment:         Select All         Deselect         All         Education Organization Category         (10010) District / LEA         (10040) Class Period         (10070) Course         (10200) Reporting Period         Student Category         (40110) Student School Association         (40110) Student School Association         (41163) Special Education Program         (41461) Title I, Part A Program         (42600) Student Truancy         (43415) Course Completion |       |   |      |           |   |

#### **Step 5 – Export the XML files**

| BELTON ISD (000) .                                                                       |                                                  |                                                                                  | Clint York                                   | k Account Preferences |
|------------------------------------------------------------------------------------------|--------------------------------------------------|----------------------------------------------------------------------------------|----------------------------------------------|-----------------------|
| Student<br>Management - Students Families Staff Stud<br>Serv                             | dent Food<br>vices Service Office Administration | Educator Advanced Federal/State Custom<br>Access Plus Features Reporting Reports |                                              |                       |
| ■ TSDS PEIMS ☆                                                                           |                                                  |                                                                                  | 🚺 🔝 🔯 📷 🖕 Favorites 🗸                        | 🔋 省 New Window 🖶 N    |
| TSDS PEIMS     TSDS PEIMS Data Processing - TP     Process Individual Students Data - PI |                                                  |                                                                                  |                                              |                       |
| Process Individual Staff Data - PS     Import Staff Data - ID                            | WS\SR\TX\TS\TP\ET - Create TSDS PEIMS XI         | ML Files - Entity 000 - 31201 - 05.21.02.00.02 - Google Chrome                   |                                              | - 🗆 ×                 |
| Staff and 30305 Record Comparison Remov                                                  | skyward.iscorp.com/scripts/wsisa.dll             | /WService=wsedubeltonisdtx/qrprtbrws001.w?BrwsTitle=                             | Create%20TSDS%20PEIMS%20XML%20Files&RptProg= | student/1ssredfi0     |
| Maintain Extracted TSDS PEIMS Data - ME                                                  | Create TSDS PEIMS XML File                       | 9S                                                                               |                                              | 1 💼 🕤 🖶 ?             |
| Export TSDS PEIMS Data - ET     View Exported TSDS Files - VE                            | ☑ Display My Templates ☑ Display Sh              | nared Templates 🛛 Display Skyward Templates                                      |                                              |                       |
|                                                                                          | Create TSDS PEIMS XML Files Tem                  |                                                                                  | 3 8                                          | Erint                 |
|                                                                                          | Template Type                                    | Description                                                                      | Created By                                   | Add                   |
|                                                                                          | 1) User                                          | Sub 3 all files NO HS data                                                       | YORK, CLINT W.                               | ▲ Edit                |
|                                                                                          | 1) User                                          | sub 3 ECDS KG BOY                                                                | YORK, CLINT W.                               |                       |
|                                                                                          | 1) User                                          | Sub 3 REsub                                                                      | YORK, CLINT W.                               | Clone                 |
|                                                                                          | 1) User                                          | sub 3 staff assoc                                                                | YORK, CLINT W.                               | Delete                |
|                                                                                          | 1) User                                          | Sub 3 zip file for OnData                                                        | YORK, CLINT W.                               |                       |
|                                                                                          | 1) User                                          | uceda tsds peims                                                                 | YORK, CLINT W.                               | Scheduled             |
|                                                                                          | 2) Entity                                        | 2019 Sub 3 ELEM (ALL FILES)                                                      | YORK, CLINT W.                               | Tasks (0)             |
|                                                                                          | 2) Entity                                        | 2019 Sub1REsub fixes 14JAN2019                                                   | YORK, CLINT W.                               | Monitoring            |
|                                                                                          | 2) Entity                                        | crisis                                                                           | YORK, CLINT W.                               | Tasks (0)             |
|                                                                                          | 2) Entity                                        | ODL 6.0 - Sub 3 to UNC                                                           | YORK, CLINT W.                               |                       |
|                                                                                          | 2) Entity                                        | OnData Sub 3 for manual load                                                     | YORK, CLINT W.                               | Back                  |
|                                                                                          | 2) Entity                                        | REsub 3 ALL FILES ALL ENTITIES                                                   | YORK, CLINT W.                               |                       |
|                                                                                          | 2) Entity                                        | Sub 3 ALL files ALL entities                                                     | YORK, CLINT W.                               |                       |
|                                                                                          | 2) Entity                                        | sub 4                                                                            | YORK, CLINT W.                               | <b>•</b>              |
|                                                                                          | 4                                                |                                                                                  |                                              | +                     |
|                                                                                          | 46 records displayed                             |                                                                                  |                                              |                       |
|                                                                                          |                                                  |                                                                                  |                                              |                       |
|                                                                                          |                                                  |                                                                                  |                                              | #                     |

Make a note of how long it takes for this to complete

(30 minutes for us)

Note that your file sizes will grow as the year goes on so if you are loading Sub 3 data in October those files will be much bigger in March/April/May and will take longer to export

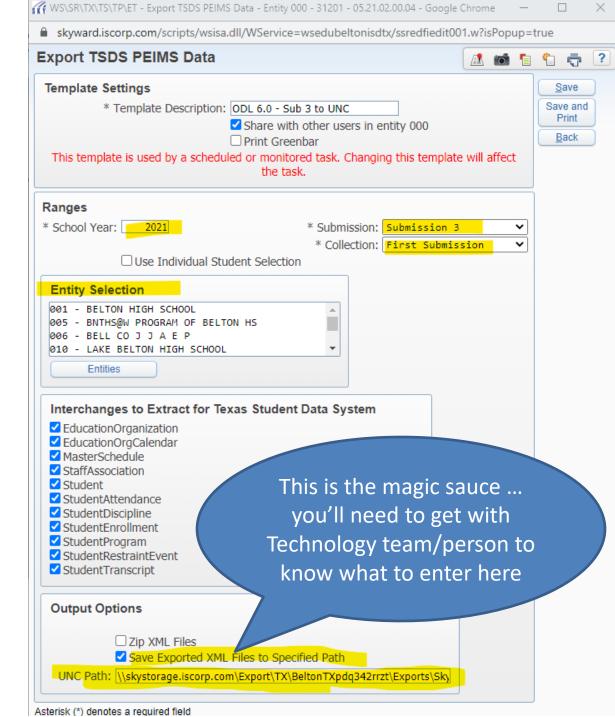

Once you have all these templates set up and working properly.

THEN it is time to set them up as SCHEDULED TASKS in Skyward.

Show WORD doc summarizing my steps and live demo the schedule task process.

#### **RECOMMENDATION**

Create a document similar to this to organize what all you need to do, have template names, run times, etc. all in one place

My document you see to the right is available to download Steps to AUTO load OnData with EOY PEIMS data (attendance, discipline, course completion)

1. clear "maintain" by running DELETE (ODL 1.0 - approx 30m clock time)

- 2. when step 1 is complete ... (but you don't have to wait for step 1 to complete)
  - run pass/fail indicators (ODL 2.0 approx 20m)
  - From 000, run utility "Set Pass/Fail Credit Indicators"
  - found in Students > Setup > Utilities > Texas Mass Change folder
  - Check for blank pass/fail indicators ... hidden grades? Or some other issue?
  - ODL 3.001, ODL 3.005, and ODL 3.010 (approx. 12m for our largest HS) Running the utility "Calculate Vocational Education Contact Hours" doesn't work under 000. So, to update student V codes run it under each entity.
- When all of steps 1 and 2 have completed, run the Daily Register (ODL 4.0 30m) for the entire year up thru your cutoff date (you can leave cutoff date empty if you are using a cutoff that is the last day of a six weeks reporting period)
- 4. When the Daily Register has completed, run the Sub 3 PEIMS extract (ODL 5.0)
- 5. ODL 6.0 export your XML Files to a network folder that your FTP process knows about
- Your FTP process picks up your files and sends them to OnData ... that night OnData will pick up your files and process them.
- 7. The next morning ...
  - Check your FTP process results, I get an email
  - verify the files were transmitted successfully to OnData
  - · Log into OnData and check File Center to see if your files were processed
  - While in OnData check for "reasonableness" of the data ... basically does the dashboard info look correct?
  - If all went well, go ahead and change the date of your Daily Register template (ODL 4.0) to the next Friday (or whatever date you want)
- 8. Email your OnData users that OnData has been updated

| <b>SchTasks</b> | Start Time | <b>RUN Time</b> | End by    | Step Description                                                   |
|-----------------|------------|-----------------|-----------|--------------------------------------------------------------------|
| 1               | 3:30 p.m.  | 40 mins         | 4:10 p.m. | ODL 1.0 clear maintain                                             |
| 2               | 4:00 p.m.  | 20 mins         | 4:30 p.m. | ODL 2.0 pass/fail indicators                                       |
| 3               | 4:00 p.m.  | 15 mins         | 4:30 p.m. | ODL 3.001 contact hours for entity 001                             |
| 3               | 4:00 p.m.  | 5 mins          | 4:30 p.m. | ODL 3.005 contact hours for entity 005                             |
| 3               | 4:00 p.m.  | 10 mins         | 4:30 p.m. | ODL 3.010 contact hours for entity 010                             |
| 4               | 4:30 p.m.  | 20 mins         | 5:00 p.m. | ODL 4.0 can start when ODL 2.0, 3.001 and 3.005 have all completed |
| 5               | 5:00 p.m.  | 90 mins         | 6:30 p.m. | ODL 5.0 Extract Sub 3 data to maintain                             |
| 6               | 6:30 p.m.  | 30 mins         | 7:00 p.m. | ODL 6.0 Export Sub 3 XML file set                                  |
| 7               | 7:00 p.m.  | 10 mins         | 7:10 p.m. | File sweeper / copy for FTP (SFT next step)                        |
| 8               | 7:20 p.m.  | 20 mins         | 8:00 p.m. | SFT to OnData                                                      |
| 9               | 8:00 p.m.  | ? hours ?       | Next a.m. | OnData loads our files into their database                         |

# Any ... questions? comments? wonderings?

# THANK YOU

# Yall be safe out there!